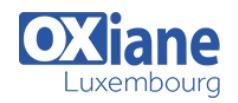

Savoir manipuler des données en R et

créer des graphiques en R

# **[Shiny](https://www.oxiane.lu/formation/shiny/)**

Visualiser et restituer les données avec R et Shiny

Le framework R Shiny permet aux data scientists de communiquer leurs analyses au travers d'une application web dynamique et interactive.

Destinée à des développeurs R, cette formation vise à rendre les stagiaires autonomes dans la création d'applications performantes et robustes.

Des problèmes pratiques et inspirés d'expériences professionnelles tissent la trame de la formation, ainsi que de multiples cas d'usage rencontrés fréquemment en entreprise.

## Détails

- Code : DB-SHINY
- Durée : 3 jours (21 heures )
- Public
	- Administrateurs
	- Administrateurs de bases de données
	- Administrateurs systèmes
	- Administrateurs systèmes
		- et réseaux
	- Consultants IT
	- Developers
	- Developpeurs

#### **Objectifs**

- Connaître les fondamentaux du framework R Shiny.
- Savoir créer et personnaliser une interface utilisateur.
- Maîtriser la réactivité et les expressions réactives.
- Être capable de résoudre la plupart des cas d'usage d'entreprise.
- Déployer une application Shiny sur un serveur distant.

## Programme

#### Introduction

- Présentation Shiny : Historique et tour d'horizon
- Gallerie d'applications
- Où trouver de l'aide

#### Créer sa première application

- La structure de base d'une application Shiny
- Les fichiers ui.R, server.R, et global.R
- Comment lancer une application Shiny
- Les règles de portée lexicale dans Shiny
- Comprendre la partie UI : User Interface
- Comprendre la partie server et la réactivité

#### Enrichir la première application

- Ajouter des balises HTML
- Ajouter des widgets
- Ajouter des sorties avec les fonctions output et render
- Les fonctions reactive et observe
- Les fonctions eventReactive et observeEvent
- Fonctions isolate, req, et reactiveValues
- Cas pratique

#### Améliorer l'interface utilisateur

Comprendre le système de grille bootstrap

Pré-requis

- Ajouter du CSS pour positionner les éléments
- Les panels et tabsets
- Le package shinydashboard
- Cas pratique
- Débugger une application
	- La fonction browser()
	- Utiliser des instructions print
	- Comprendre les goulots d'étranglement avec profvis
	- Cas pratique

#### Modulariser une application

- Pourquoi modulariser?
- Les principes de base des modules Shiny
- Comment créer des modules
- Cas pratique

#### Déployer une application

- Le service shinyapps.io
- Déployer à l'aide de Shiny Server Open Source sur un serveur distant

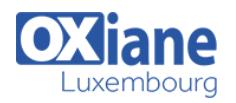

### Cas d'usage et mise en pratique

- Présentation de différentes stratégies d'organisation du code
- Comment créer un portail d'authentification
- Comment créer une application avec plusieurs écrans successifs
- Créer un tableau modifiable similaire à Excel
- Comment insérer un bouton dans un tableau

### Aller plus loin dans Shiny

- Insérer une barre de progression pour les temps d'attente
- Gérer les connexions à une base de données
- Créer des graphiques interactifs avec plotly
- Comment écrire des messages d'erreur pour vos utilisateurs
- Comment créer vos propres widgets

## Modalités

- Type d'action :Acquisition des connaissances
- Moyens de la formation :Formation présentielle 1 poste par stagiaire 1 vidéo projecteur Support de cours fourni à chaque stagiaire
- Modalités pédagogiques :Exposés Cas pratiques Synthèse
- Validation :Exercices de validation Attestation de stages